# Guide d'emploi

## Clubs/instances locales Processus de demande de certificat d'assurance en ligne

Clubs/instances locales clique sur le lien URL.

Une fois la demande de certificat soumise, la fédération l'approuvera et BFL émettra le certificat.

Une fois délivré, le certificat sera envoyé à la fédération qui le transmettra au club/instance locale

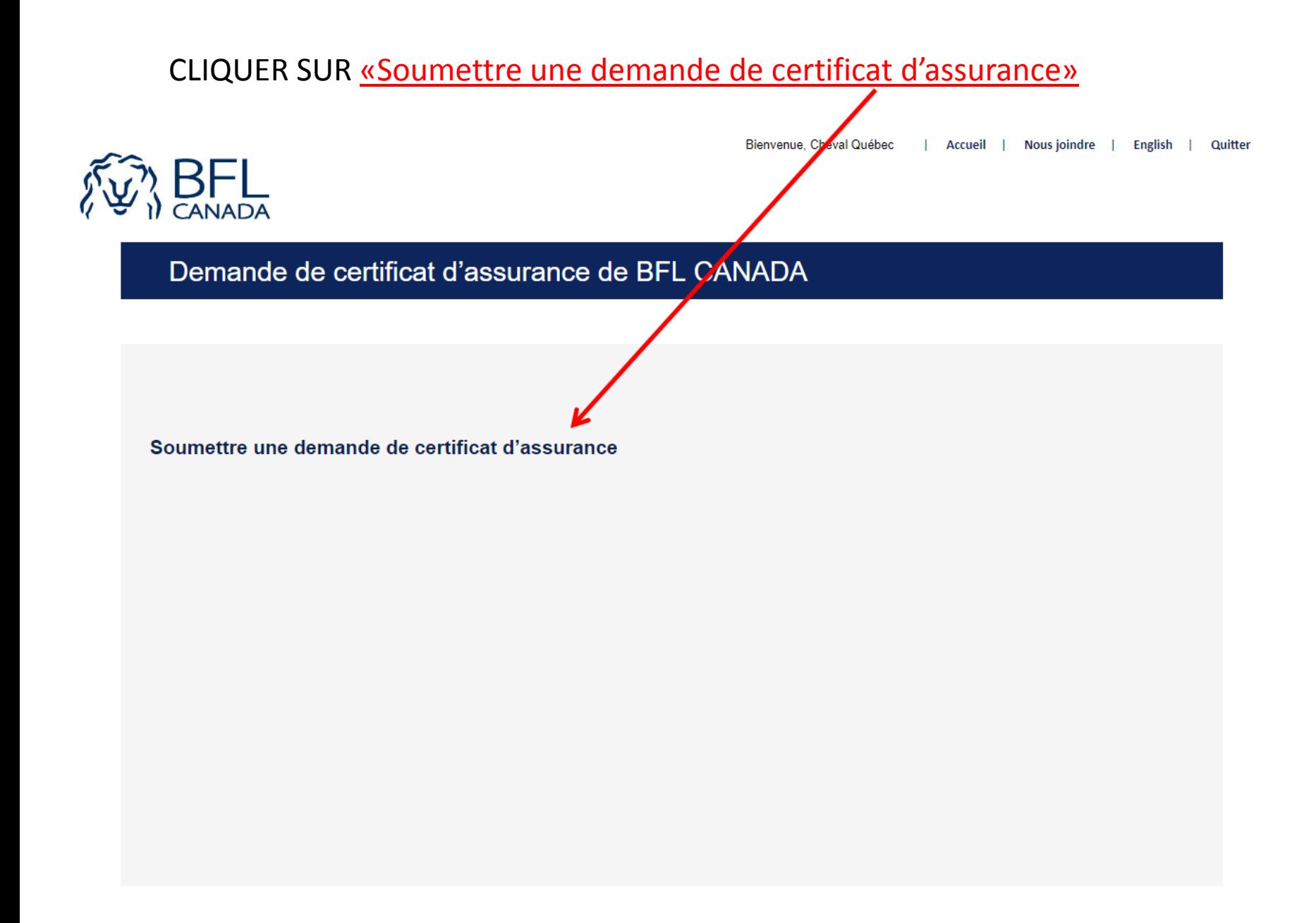

#### Remplissez les champs et CLIQUER SUR «SUIVANT»

#### Demande de certificat d'assurance de BFL CANADA

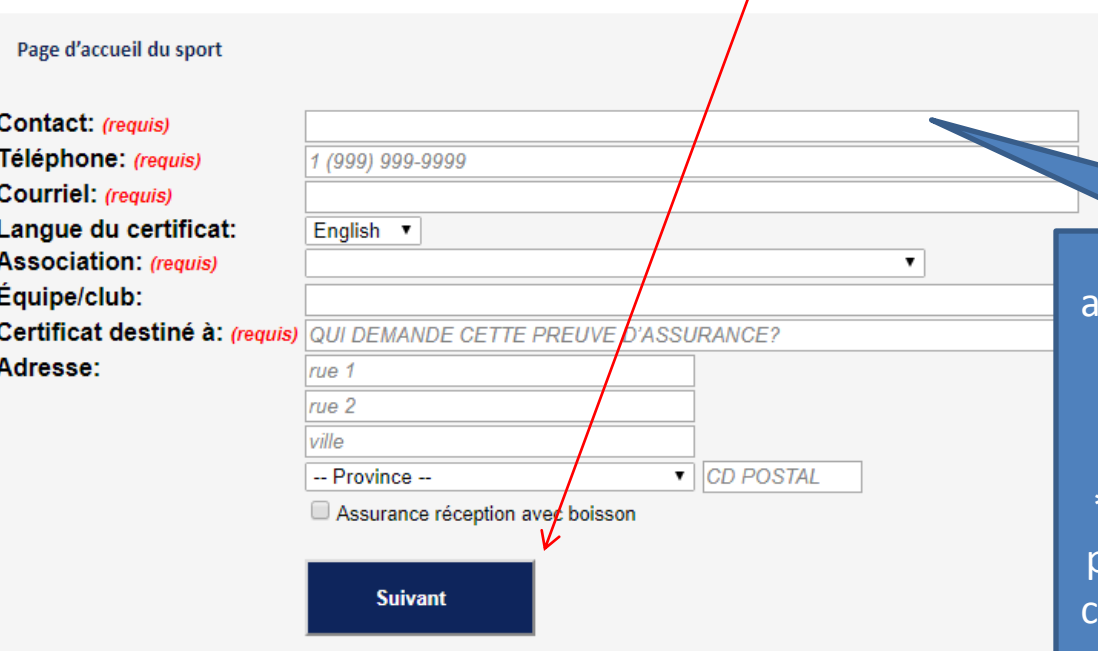

Vos coordonnées sont nécessaires fin de communiquer avec vous dans l'éventualité où nous aurions des questions.

Accueil |

**Nous joindre** 

**English** 

Quitter

Bienvenue, Cheval Québec

\*Si votre Association ne se retrouve pas dans le menu déroulant, veuillez communiquez avec votre Fédération.

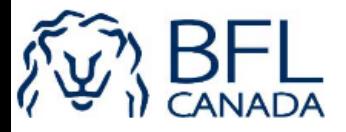

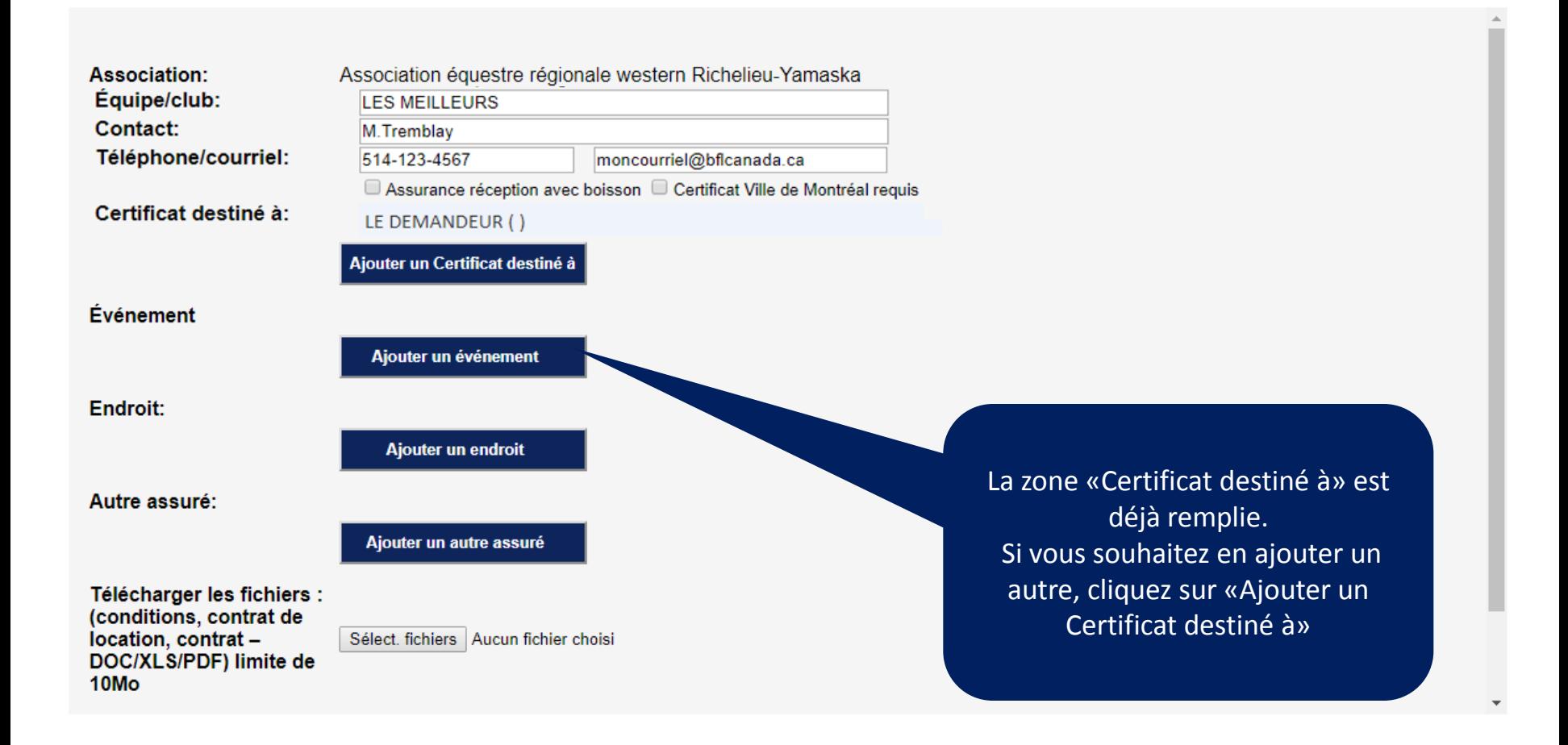

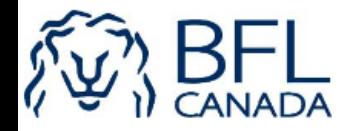

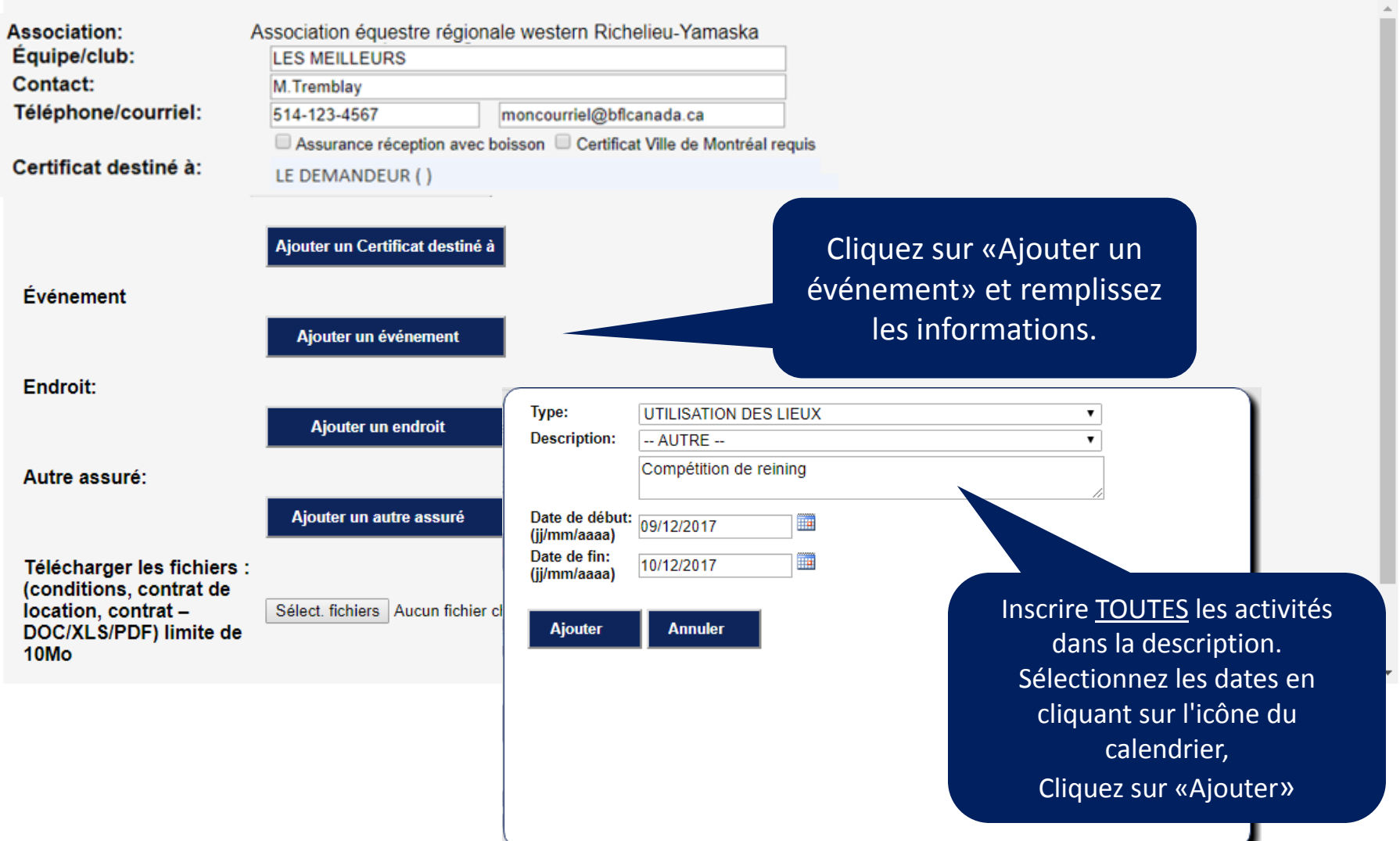

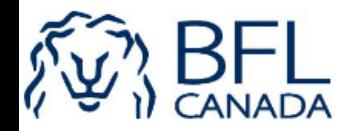

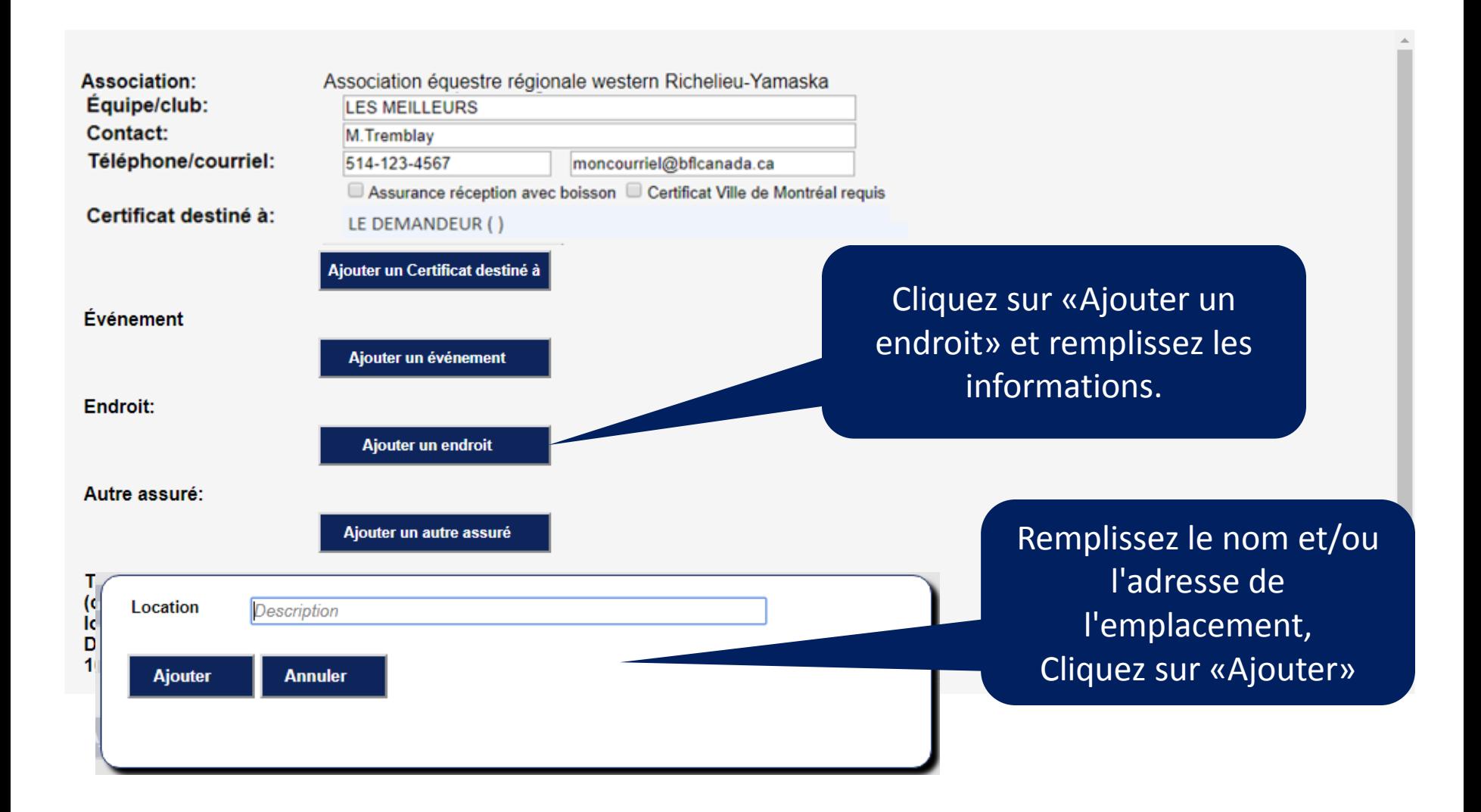

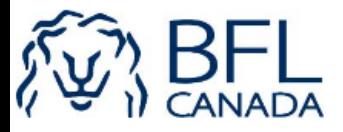

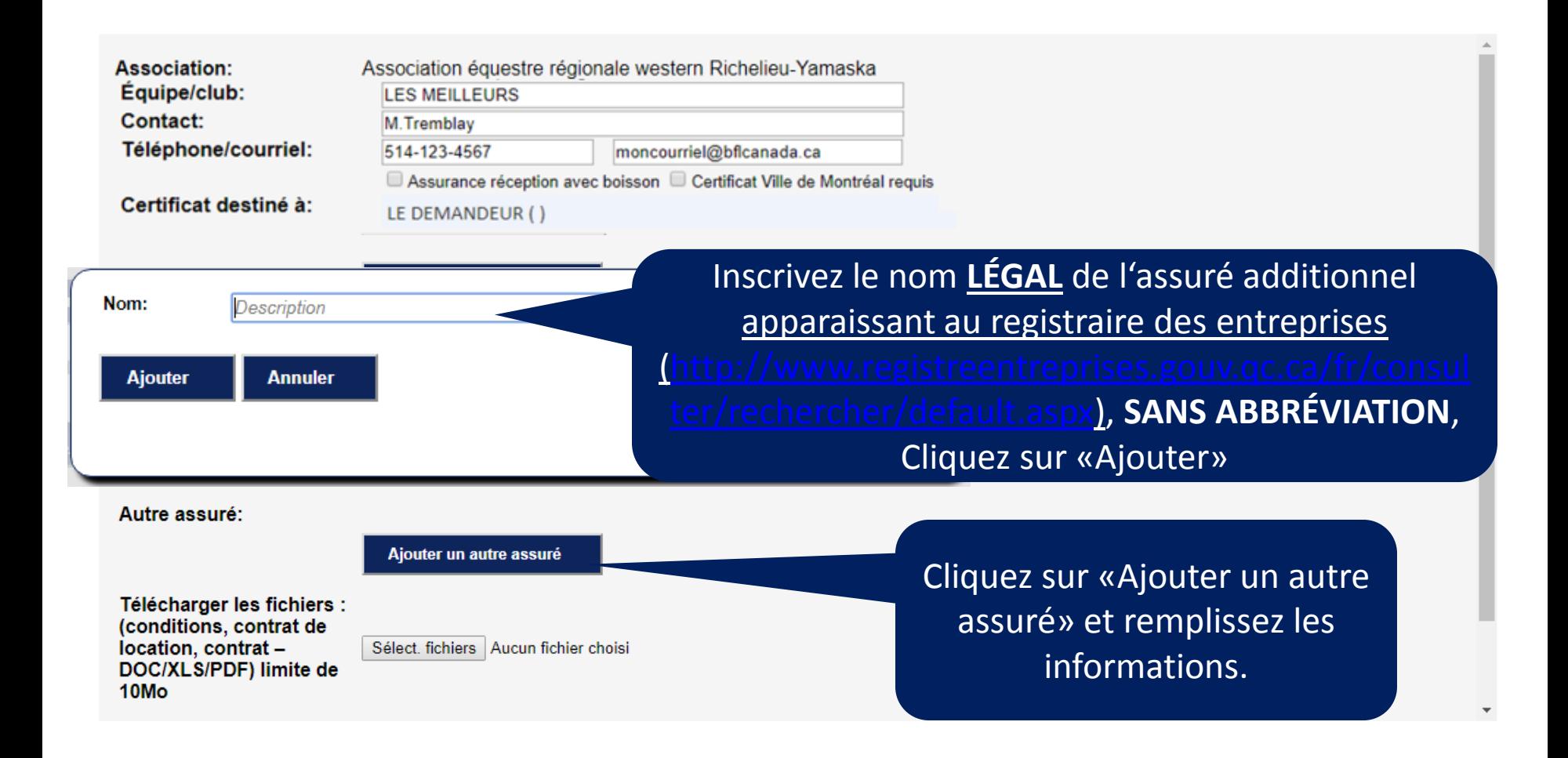

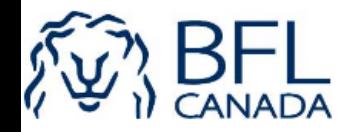

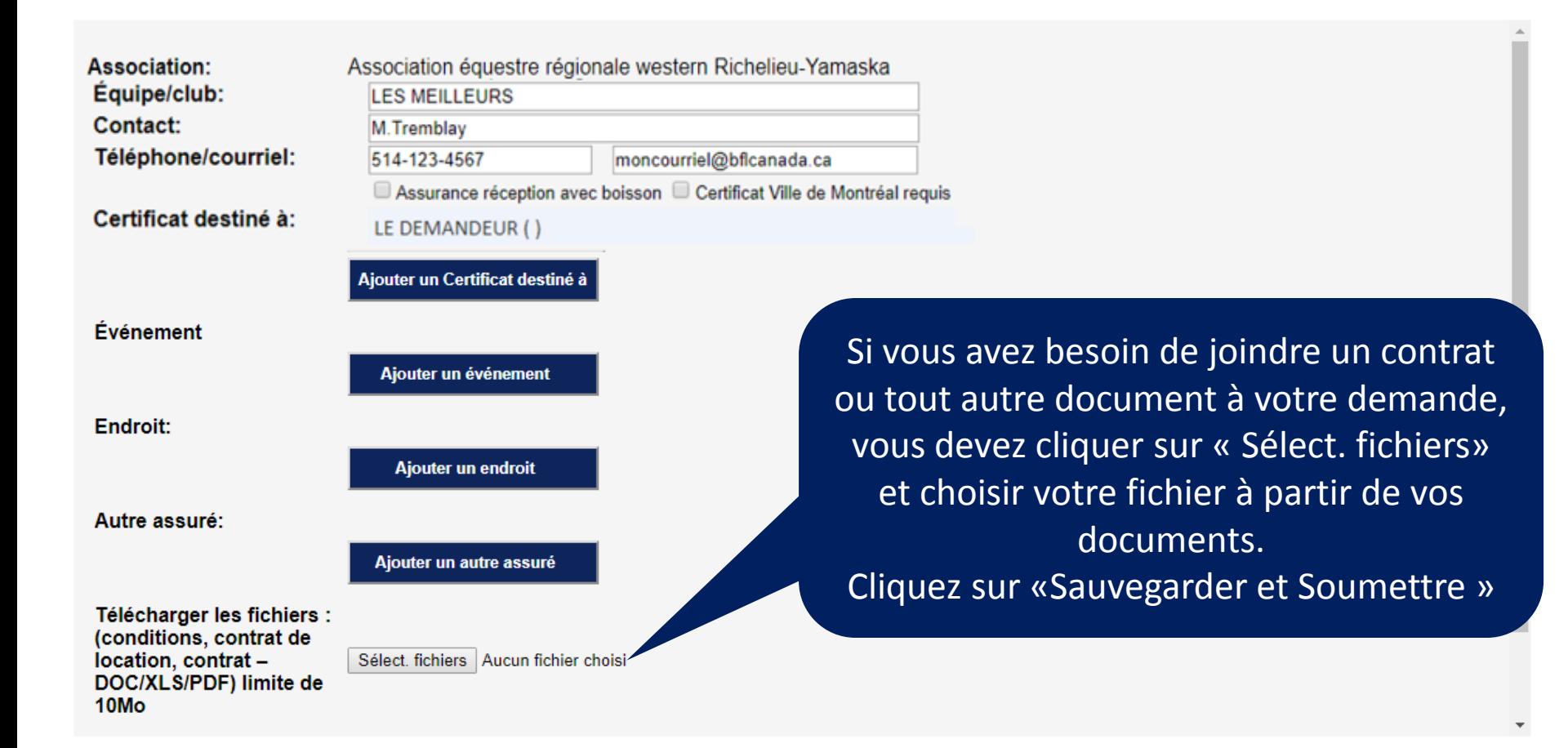